## SAP ABAP table STERM\_PRJ\_DATA {Terminology Project: Project Data}

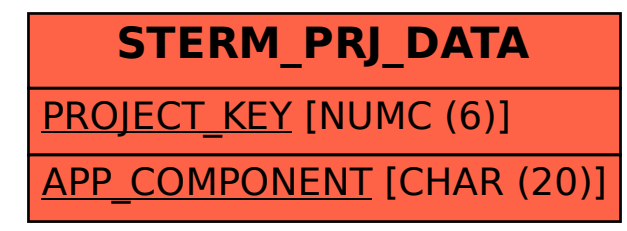